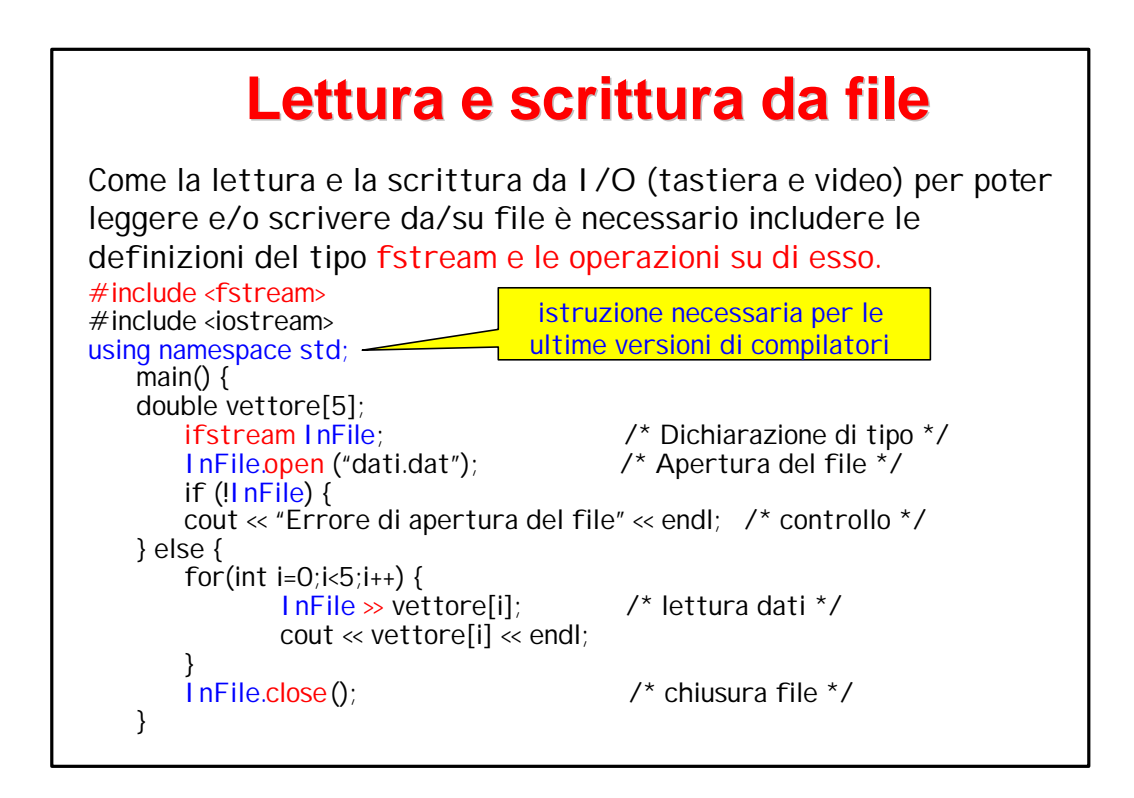

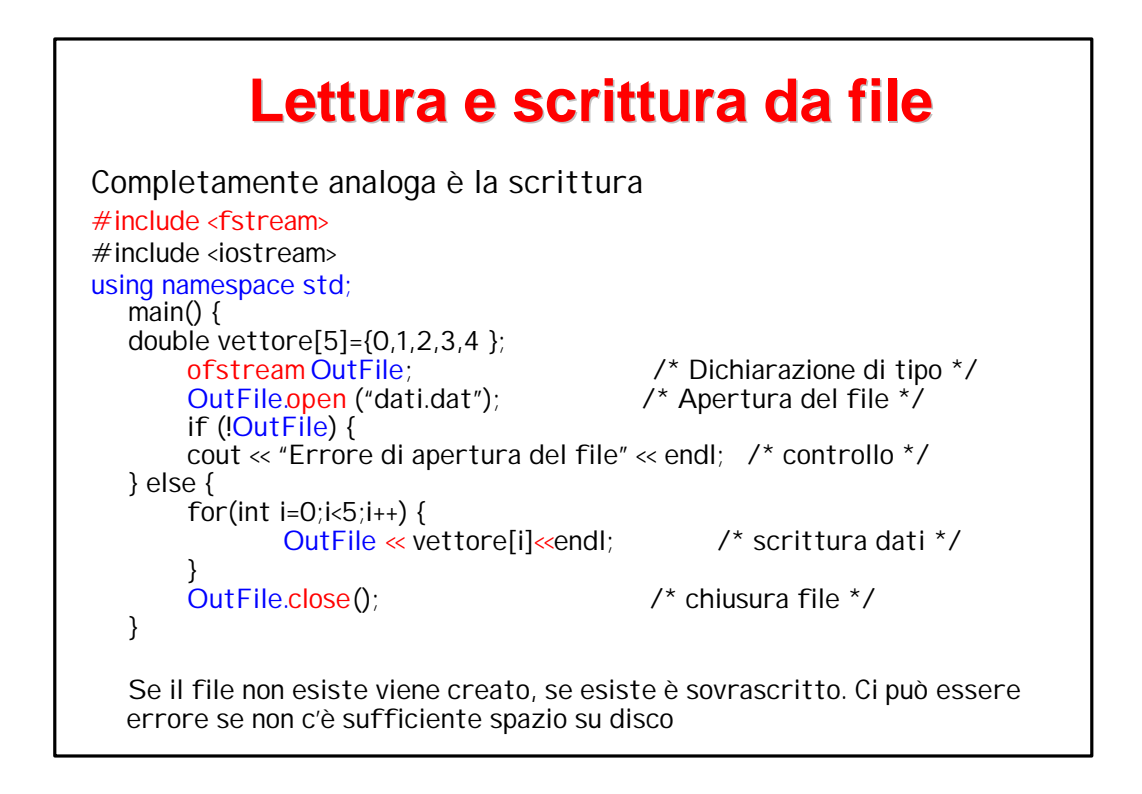

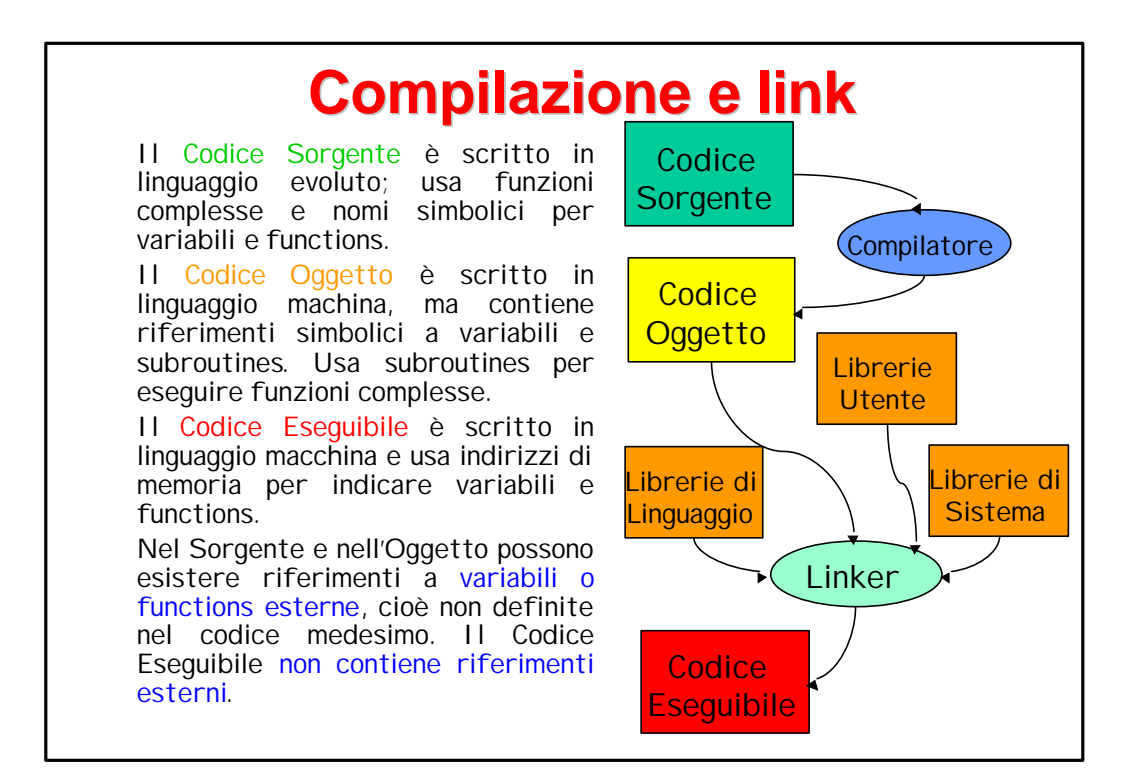

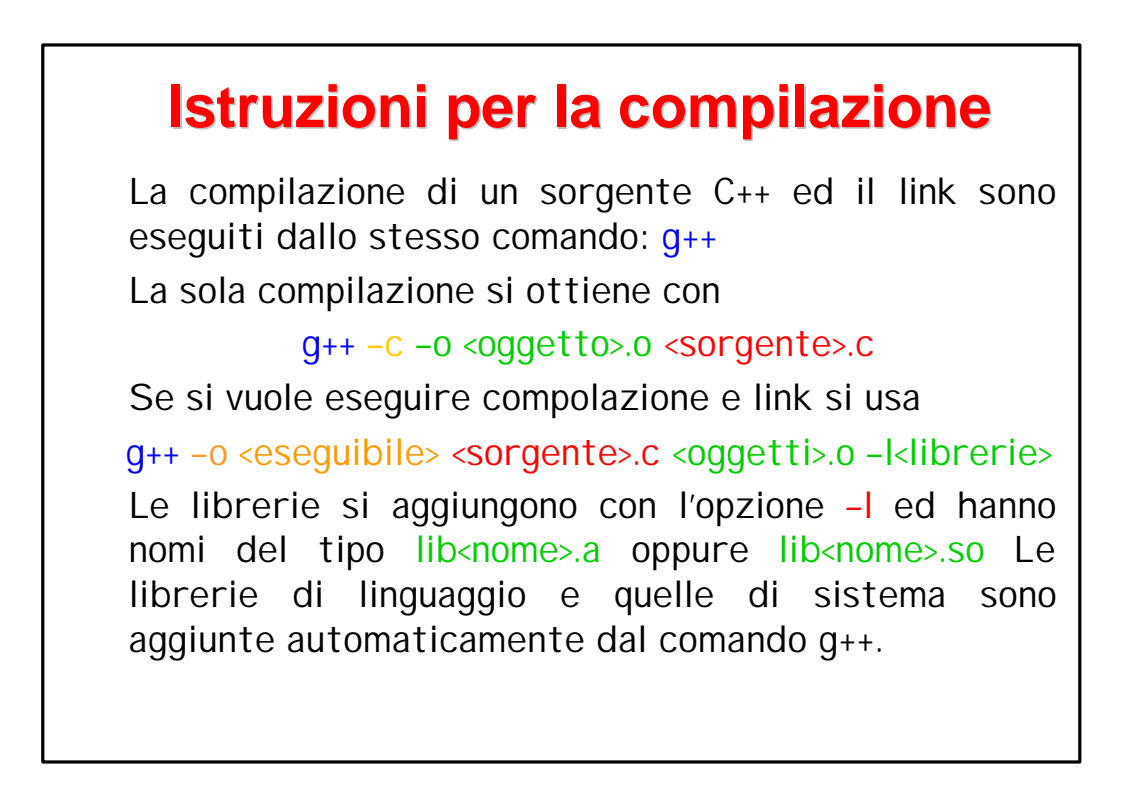

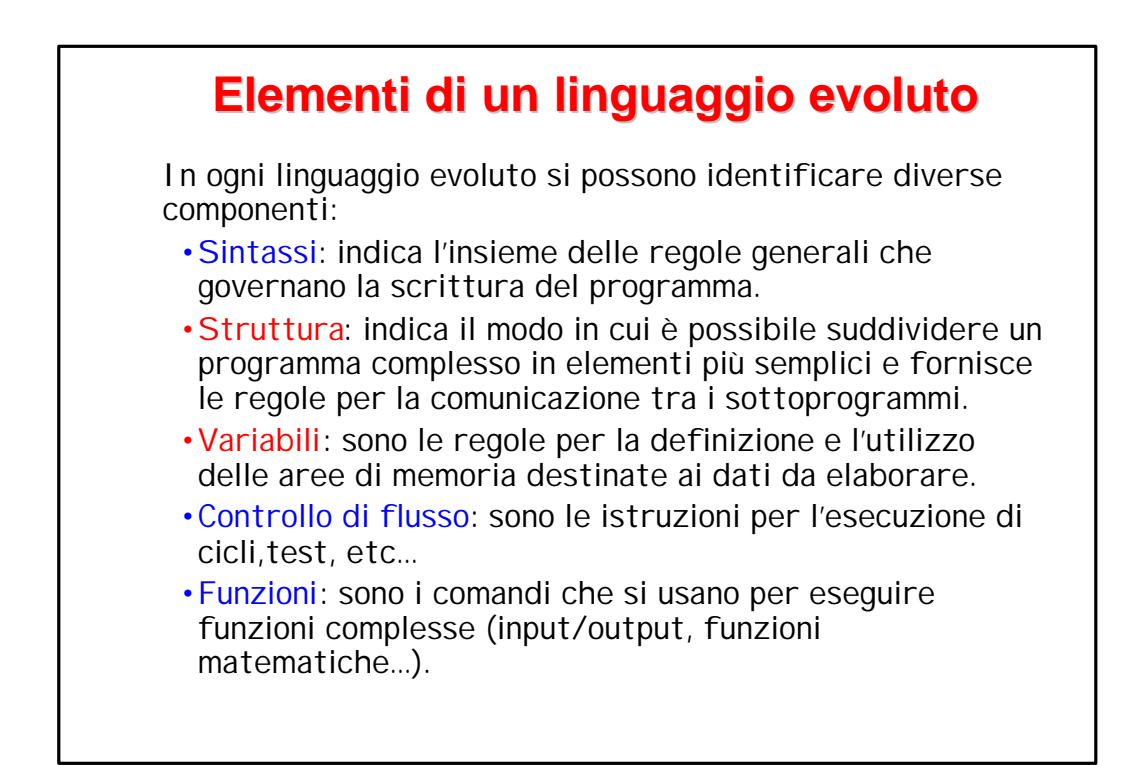

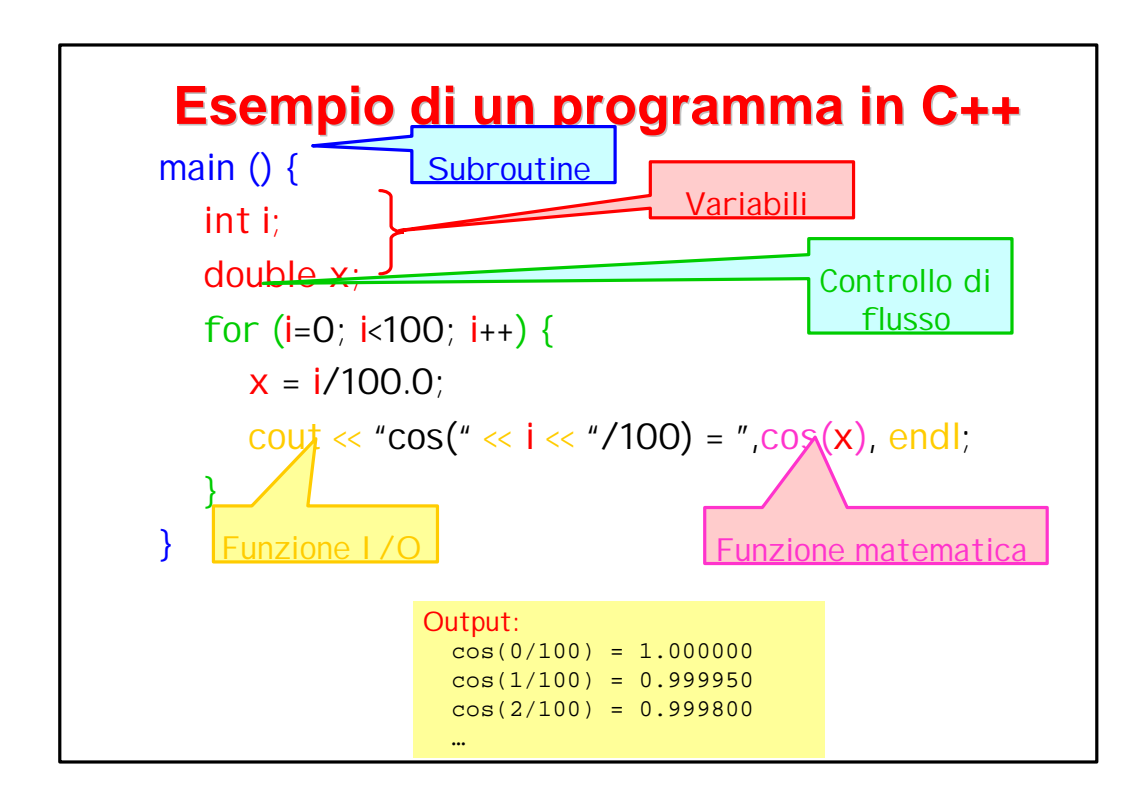

# **Codifica in memoria**

Le variabili di un linguaggio evoluto sono porzioni della memoria che contengono i dati dell'utente, scritti in una qualche rappresentazione binaria.

I formati possibili sono:

- Interi con o senza segno
- "Reali" cioè numeri rappresentati in virgola mobile
- "Stringhe" di caratteri alfanumerici
- Variabili logiche
- Tipi composti
- Rappresentazioni definite dall'utente…

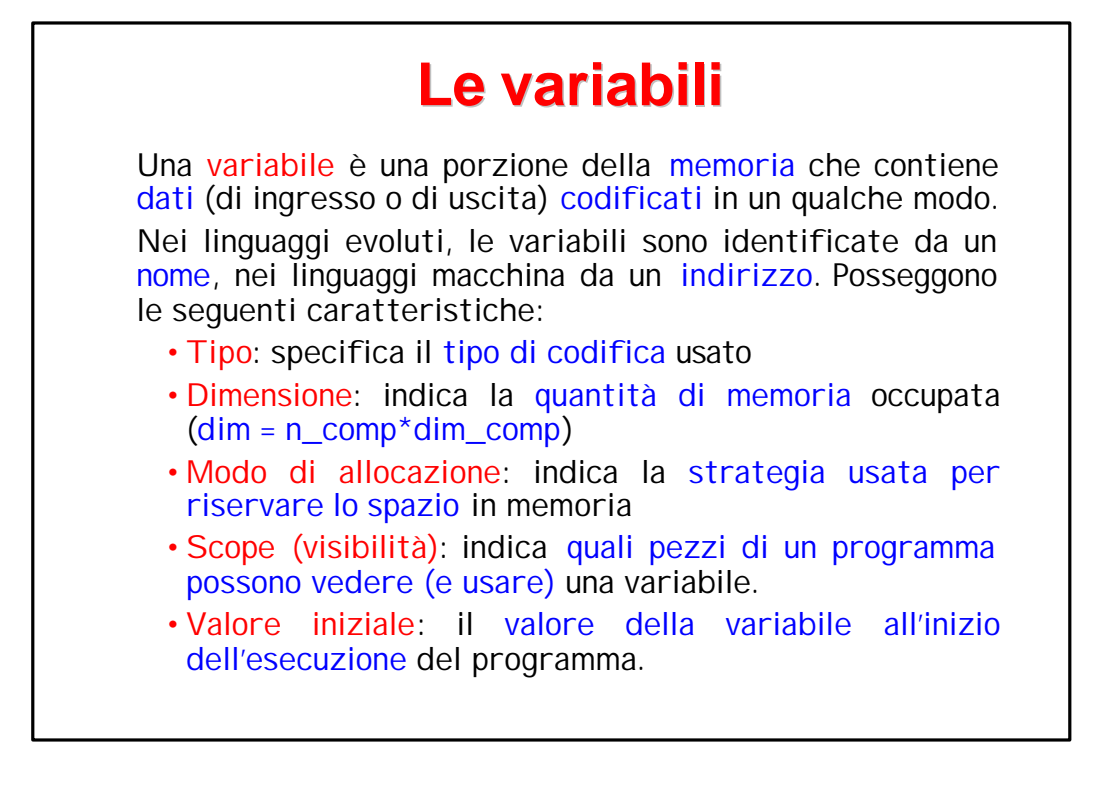

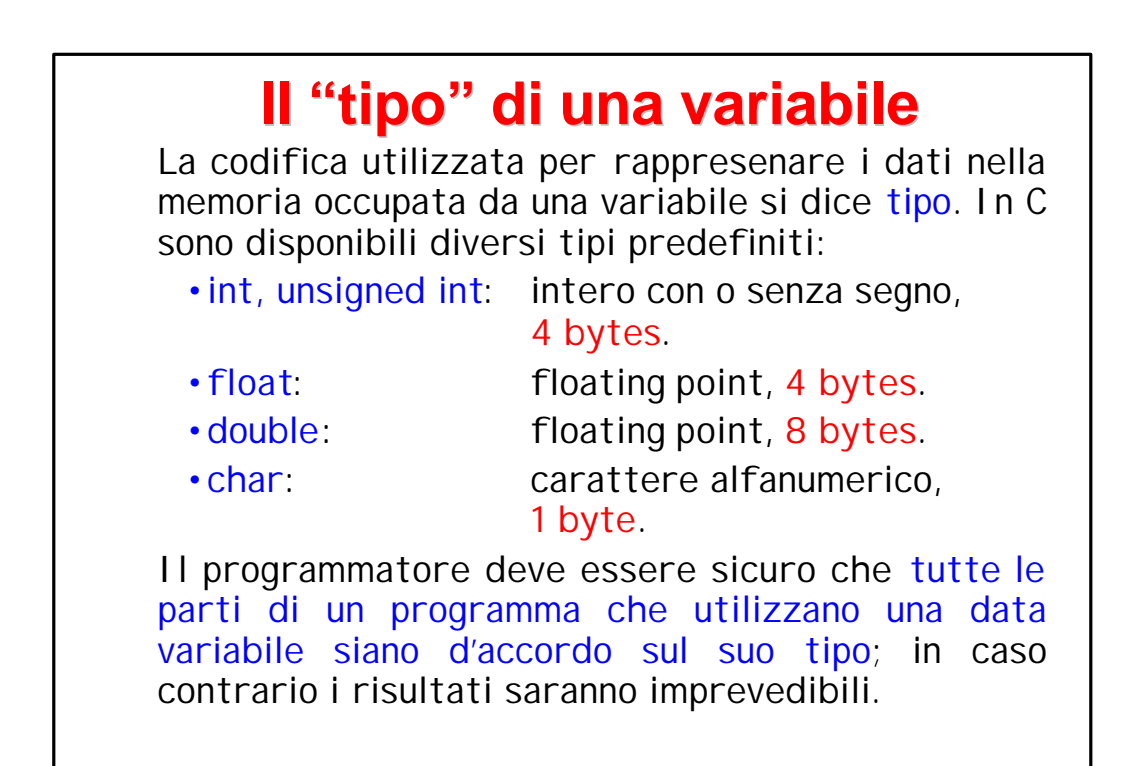

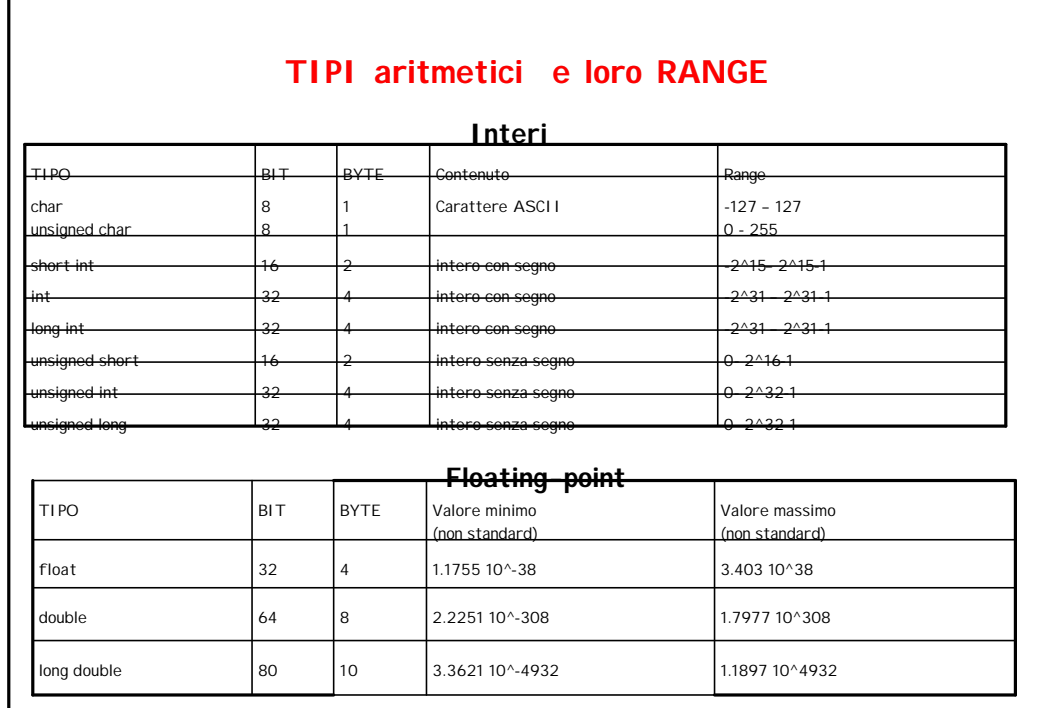

# **Il codice ASCII**

Per rappresentare il testo si usa un codice, detto codice ASCII, in cui a ogni combinazione di otto bits (1 byte) si fa corrispondere un simbolo; ad esempio:

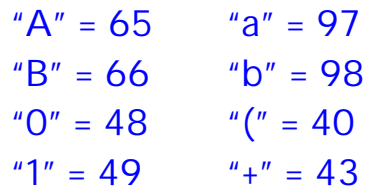

Ci sono ovviamente 256 simboli possibili, solo in parte occupati da lettere, numeri e simboli vari. Un insieme di caratteri ASCII si dice stringa.

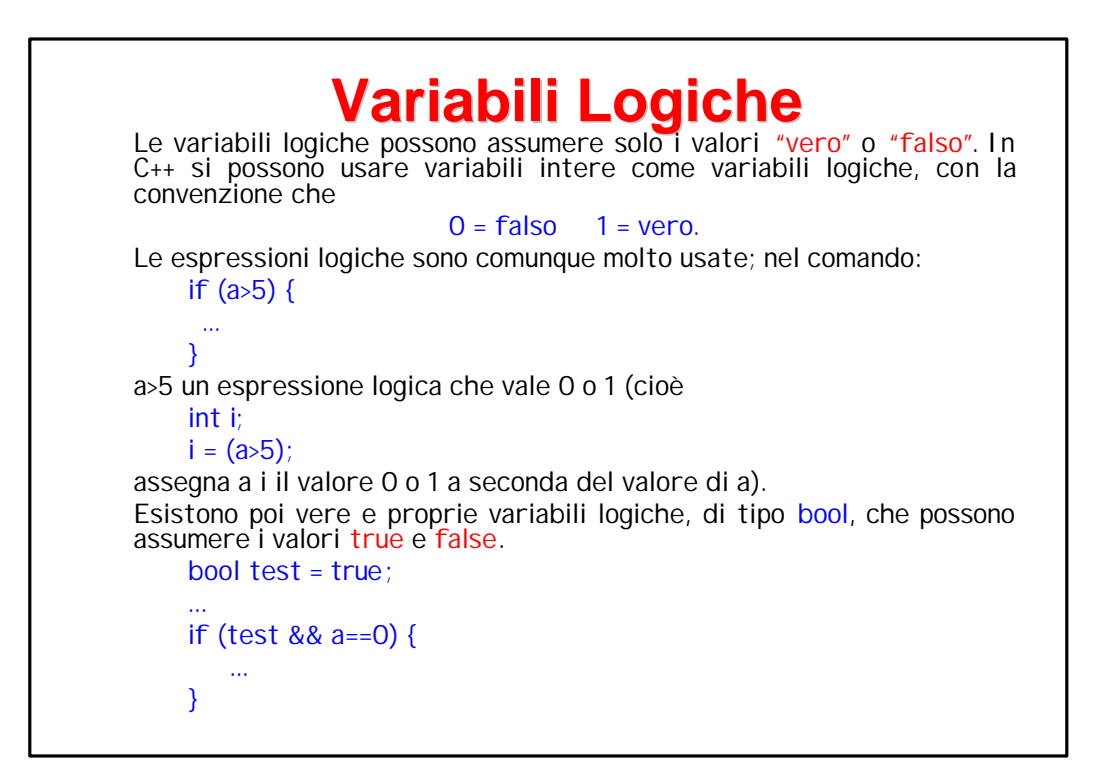

# **Istruzione sizeof**

#### L'istruzione **sizeof(espressione)**

restituisce un intero che corrisponde al numero di byte occupati in memoria dall'espressione tra le parentesi.

E' molto utile nella scrittura dei programmi per calcolare lo spazio di memoria occorrente.

Provate le seguenti istruzioni:

cout << sizeof(double) ;

cout<< sizeof(char);

cout<< sizeof(bool);

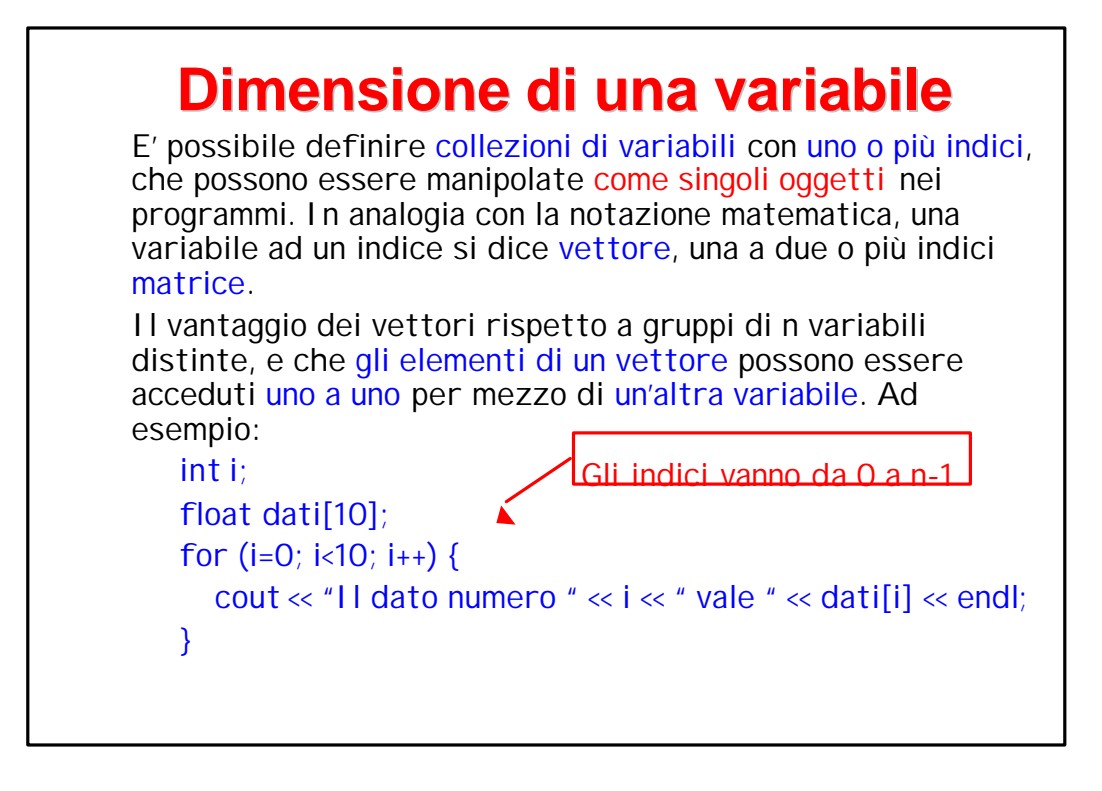

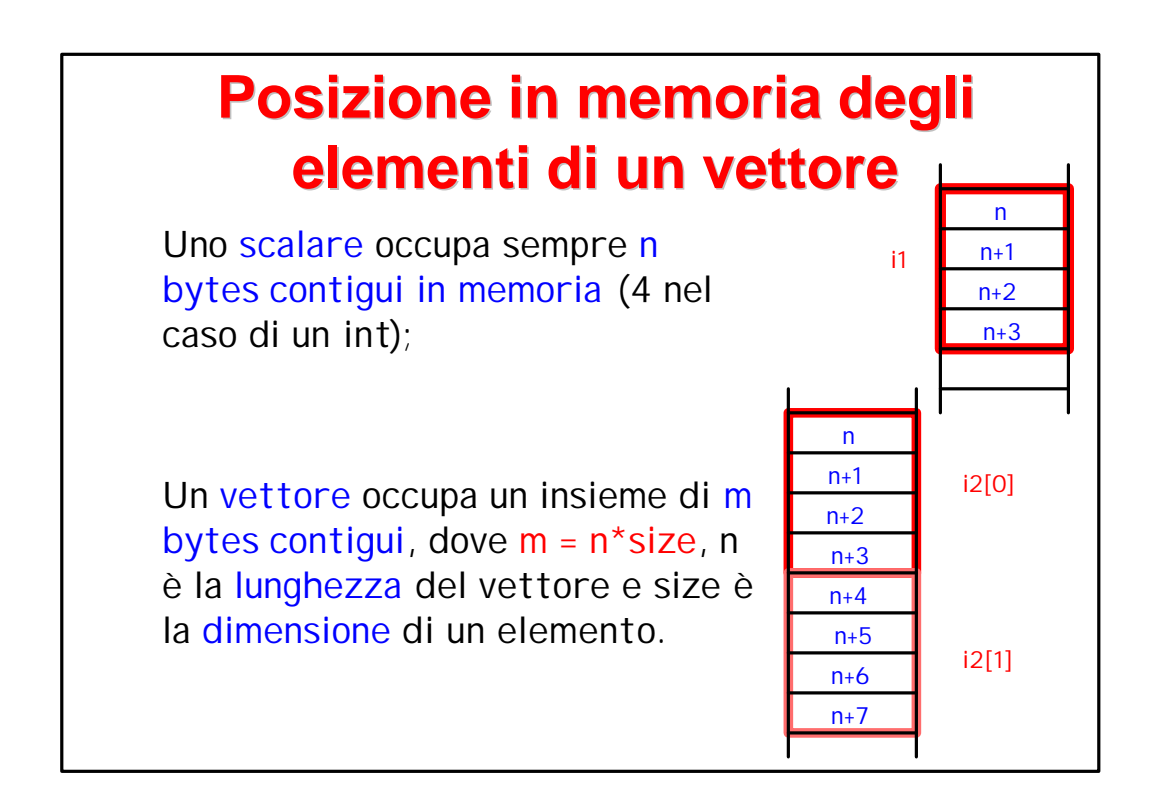

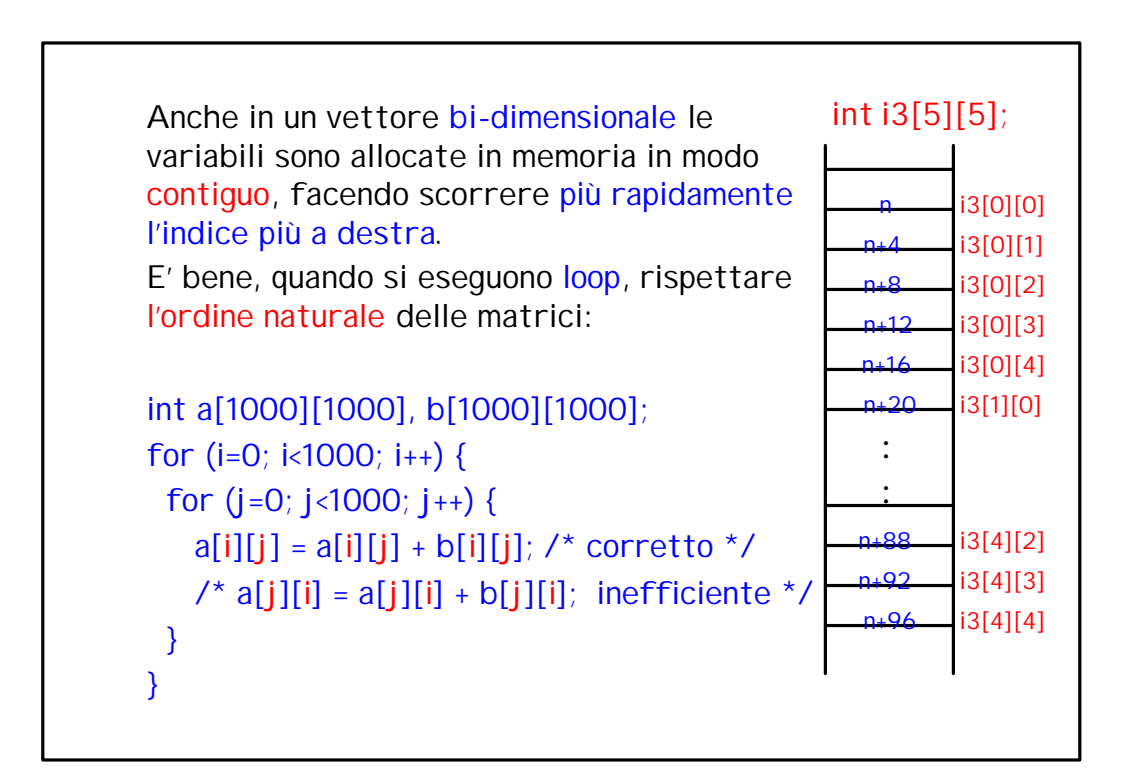

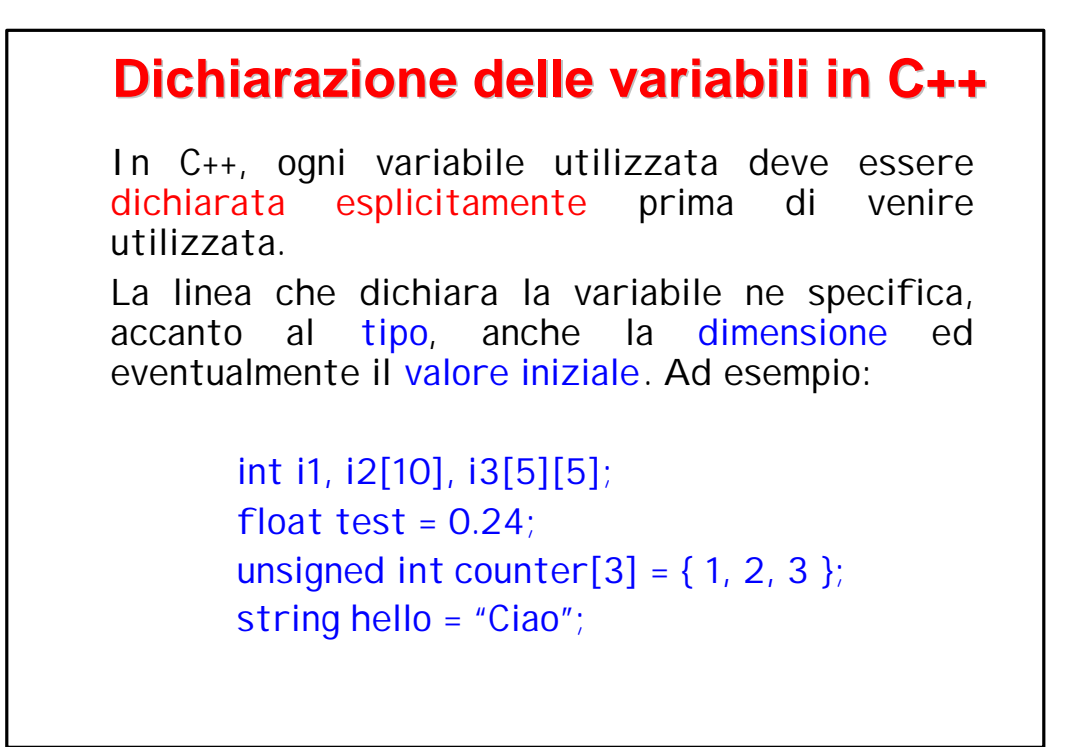

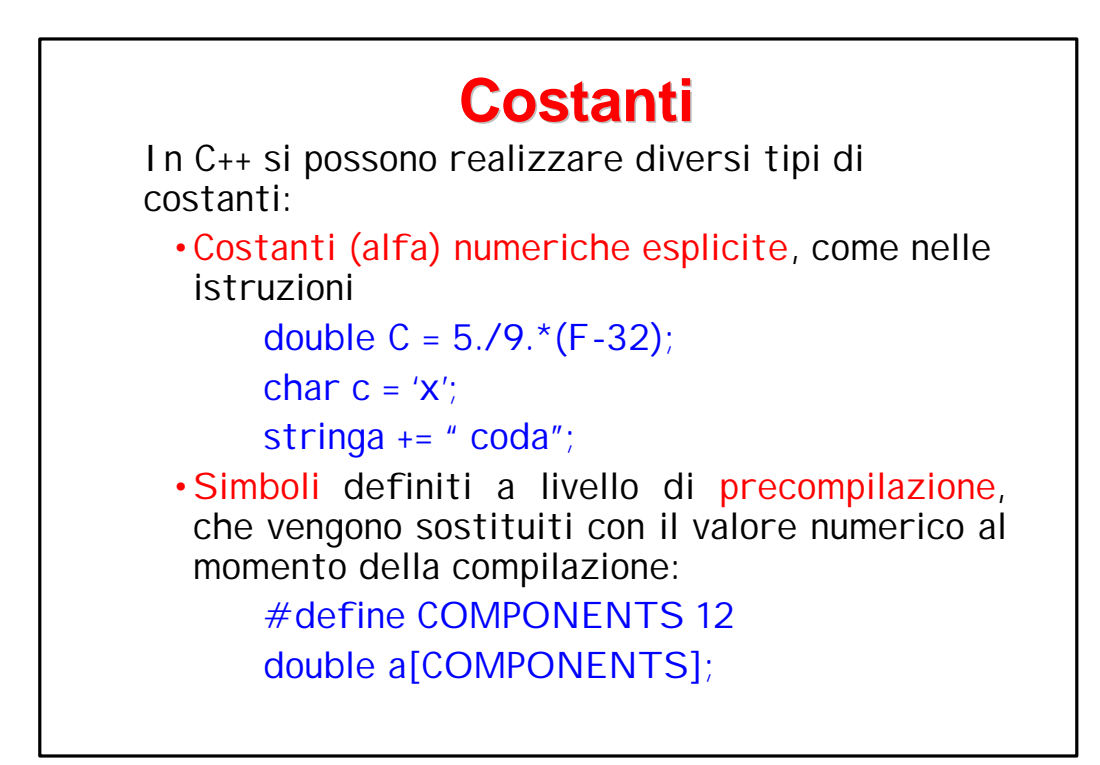

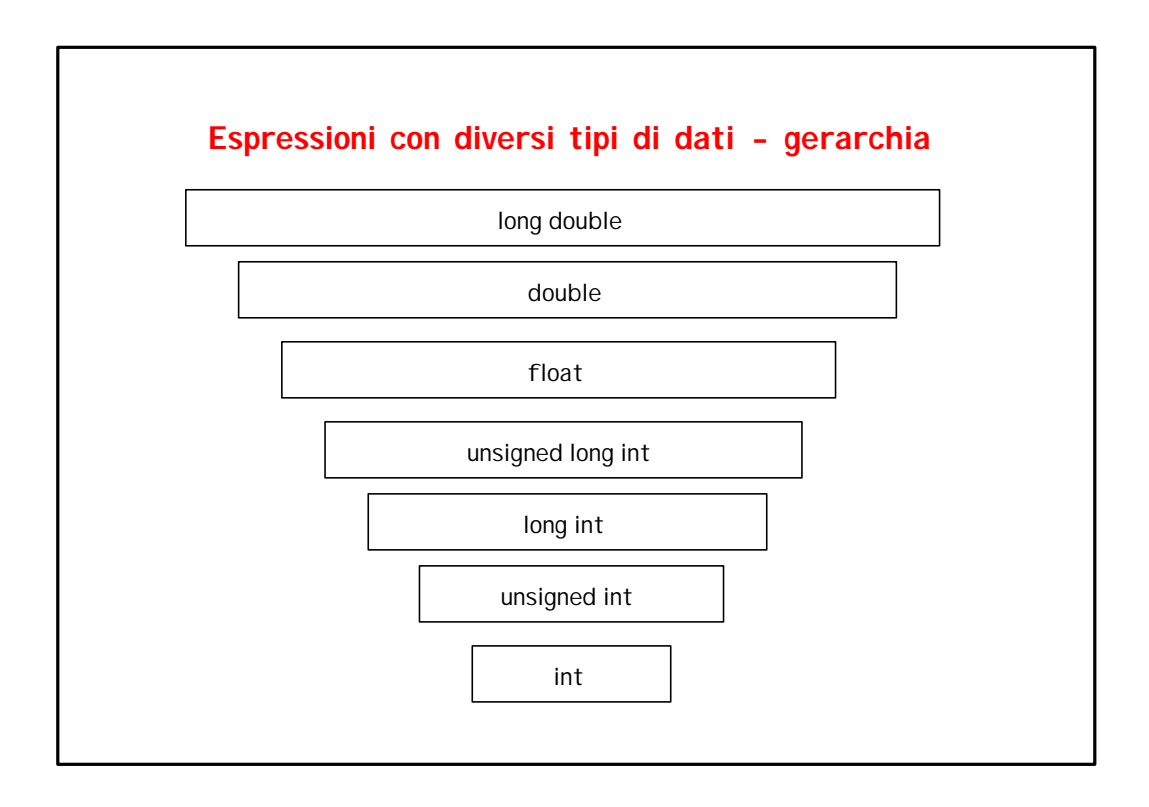

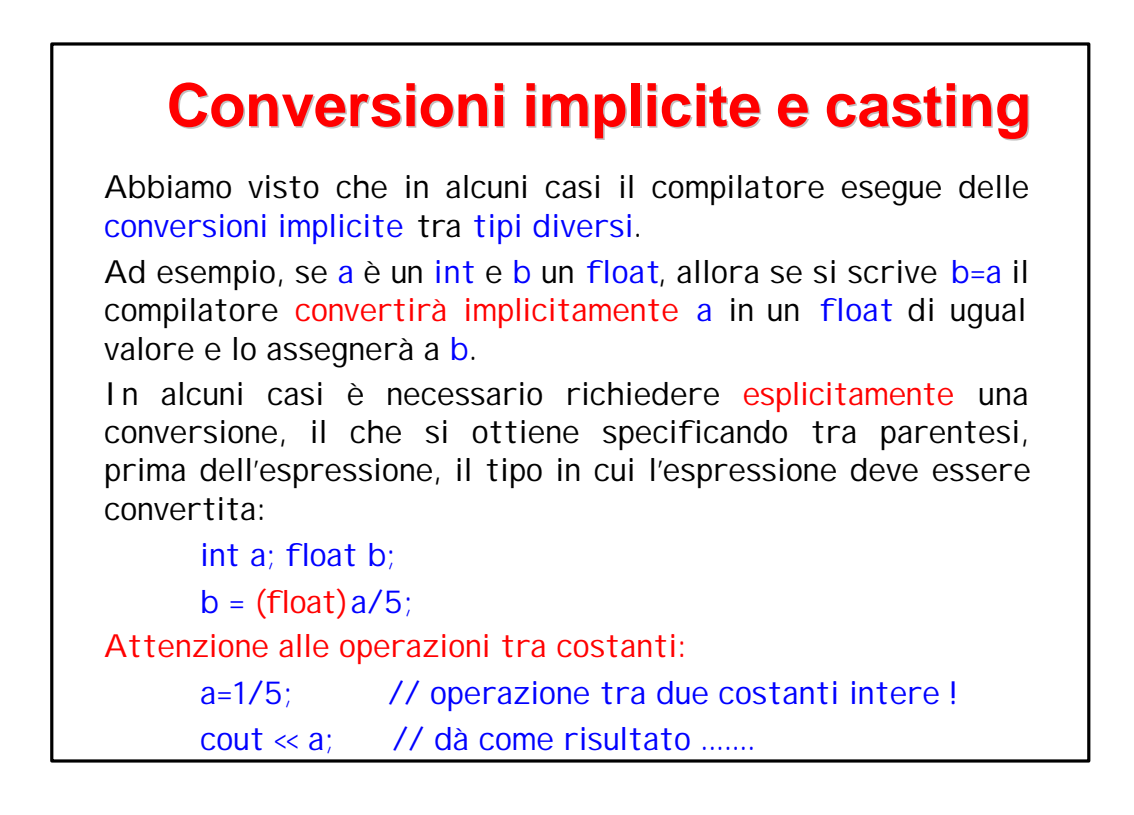

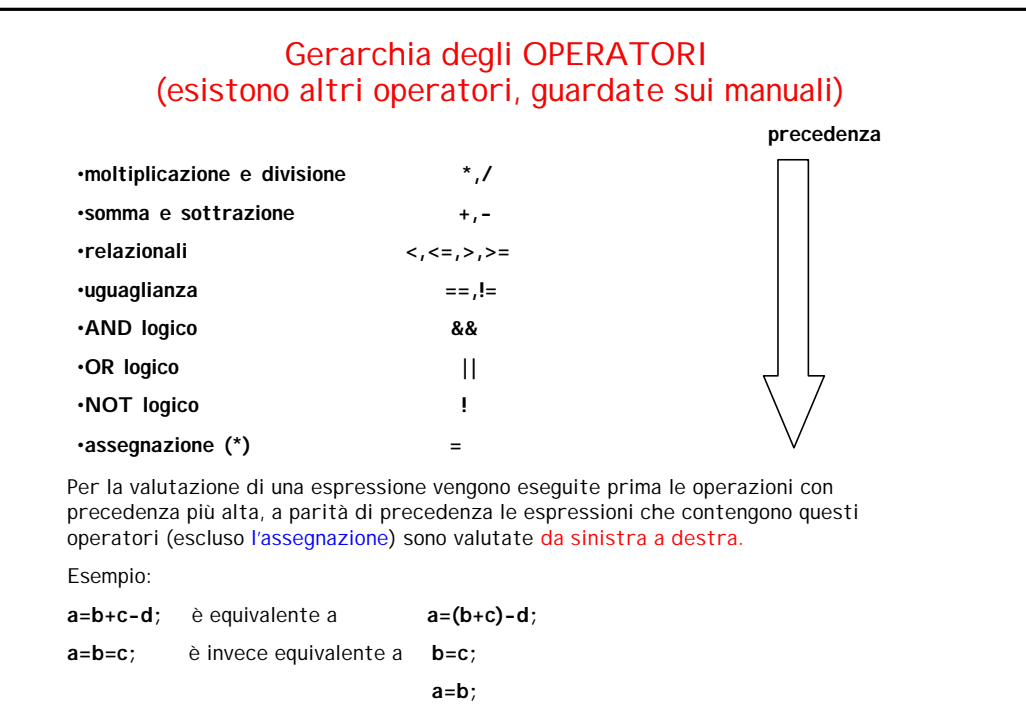

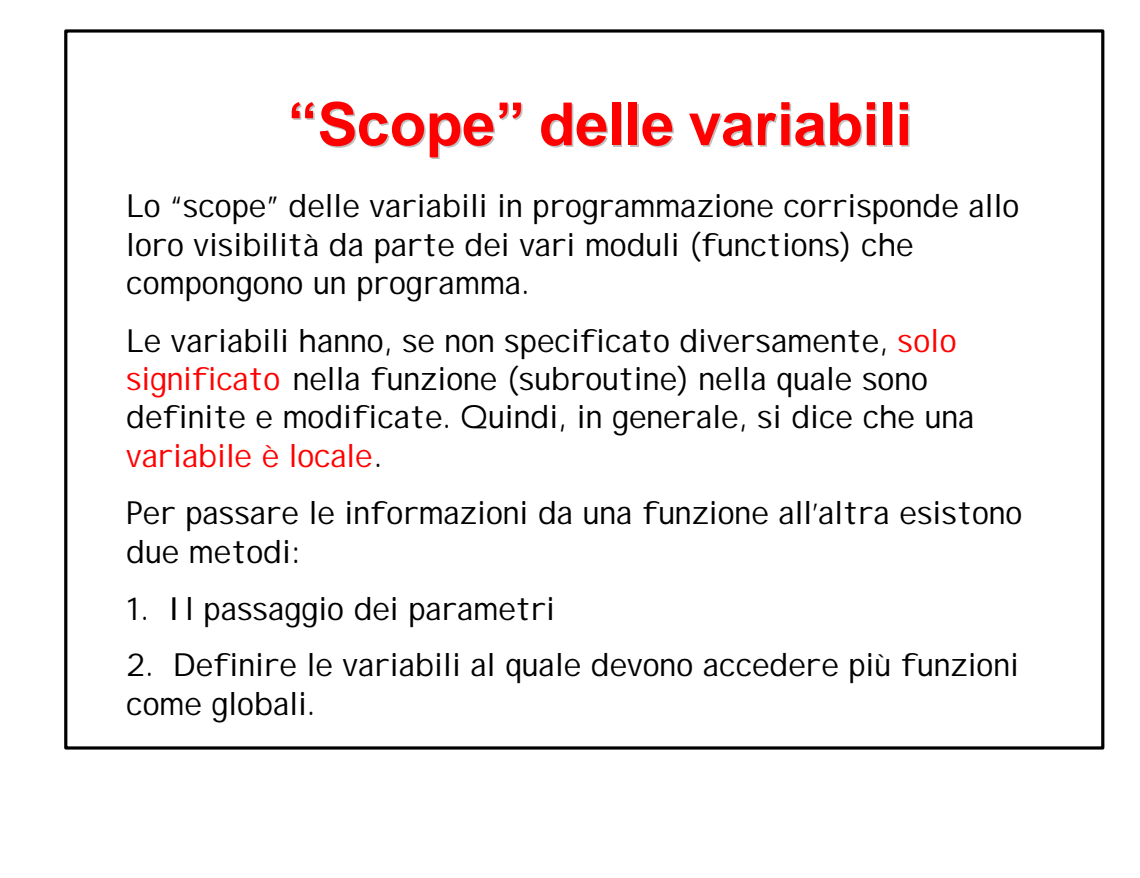

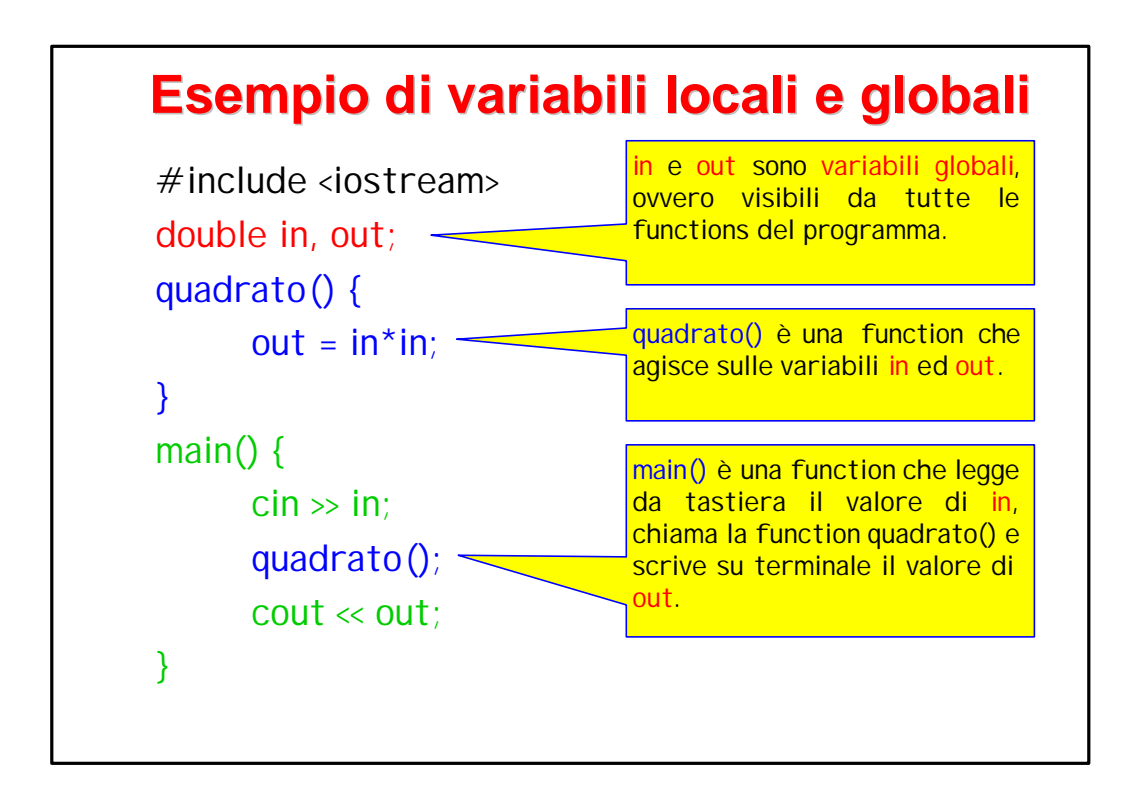

![](_page_11_Figure_1.jpeg)

![](_page_12_Figure_0.jpeg)

![](_page_12_Picture_1.jpeg)

#### **Implementazione dei puntatori in C++**

In C++ il puntatore è una variabile con un suo nome. Esiste un operatore \* che, posto davanti al nome di un puntatore, simboleggia il target. Esiste anche un operatore & che data una variabile ne specifica l'indirizzo in memoria.

La sintassi per la definizione dei puntatori è del tipo:

int  $a$ ; /\* a è un puntatore a int  $\alpha$ /

float \*b /\* b è un puntatore a float \*/

I puntatori sono specifici di ogni tipo, e possono essere usati per scalari o vettori. Ad esempio, se p1 e p2 sono puntatori

\*p1 è il target di p1

p2[7] è l'ottava componente del vettore puntato da p2 p1[0] coincide con \*p1

Se f è un vettore allocato staticamente, il nome senza parentesi è il puntatore a quel vettore.

![](_page_13_Picture_9.jpeg)

#### **Associazione a una variabile statica**

```
Un puntatore può essere associato a una variabile
statica (in principio anche a una automatica, ma la
cosa è molto rischiosa perché quando la variabile
viene distrutta il puntatore rimane definito in modo 
errato).
int *pt=NULL, i1, v1[10];
…
```
pt =  $&i1$ ; /\* da questo momento \*pt coincide con i1 \*/

…

pt = v1;  $\frac{\pi}{2}$  pt[i] coincide con v1[i]  $\frac{\pi}{2}$ 

…

### **Allocazione dinamica** Con "allocazione dinamica" si intende la creazione di una variabile durante l'esecuzione. Ciò consente di creare variabili di dimensione voluta, pilotata ad esempio da un input ricevuto dal programma, o di modificare dinamicamente la dimensione di vettori o strutture. In C++ le variabili allocate dinamicamente vengono accedute tramite puntatori, e lo spazio in memoria viene riservato con la funzione di sistema new e rilasciato quando non è più necessarie con la funzione delete.

# **Uso di new e delete**

**new** è una funzione di sistema che ricerca in memoria un area di dimensioni specificate implicitamente dal tipo e dalla eventuale dimensione specificati di seguito, e ritorna l'indirizzo iniziale di tale area (o NULL se non c'è spazio in memoria).

La memoria necessaria sarà data in generale dal prodotto della dimensione della variabile da allocare per la dimensione del singolo elemento. Il calcolo è comunque eseguito in modo automatico.

La memoria allocata con new deve essere resa nuovamente disponibile al sistema quando non serve più. Per fare questo si chiama la funzione di sistema **delete addr** dando come parametro l'indirizzo di inizio dell'area. Se la memoria è stat allocata come un vettore si userà **delete[]**.

```
Vediamo come allocare dinamicamente un vettore di double:
  int dim;
  double *vect;
  …
  cout << "Dimmi la dimensione del vettore : ";
  \text{cin} \gg \text{dim}:
  …
  vect = new double[dim];if (vect != NULL) {
     int i;
     for (i=0; i<dim; i++) {
       vect[i] = ...}
     …
     delete[] vect;
  }
```